Linux QT 1 PDF

https://www.100test.com/kao\_ti2020/144/2021\_2022\_Linux\_E7\_A8 \_8B\_E5\_BA\_c103\_144796.htm Qt 作为一种基于 C 的跨平台  $GUI$  $\rm{Qt}$ 

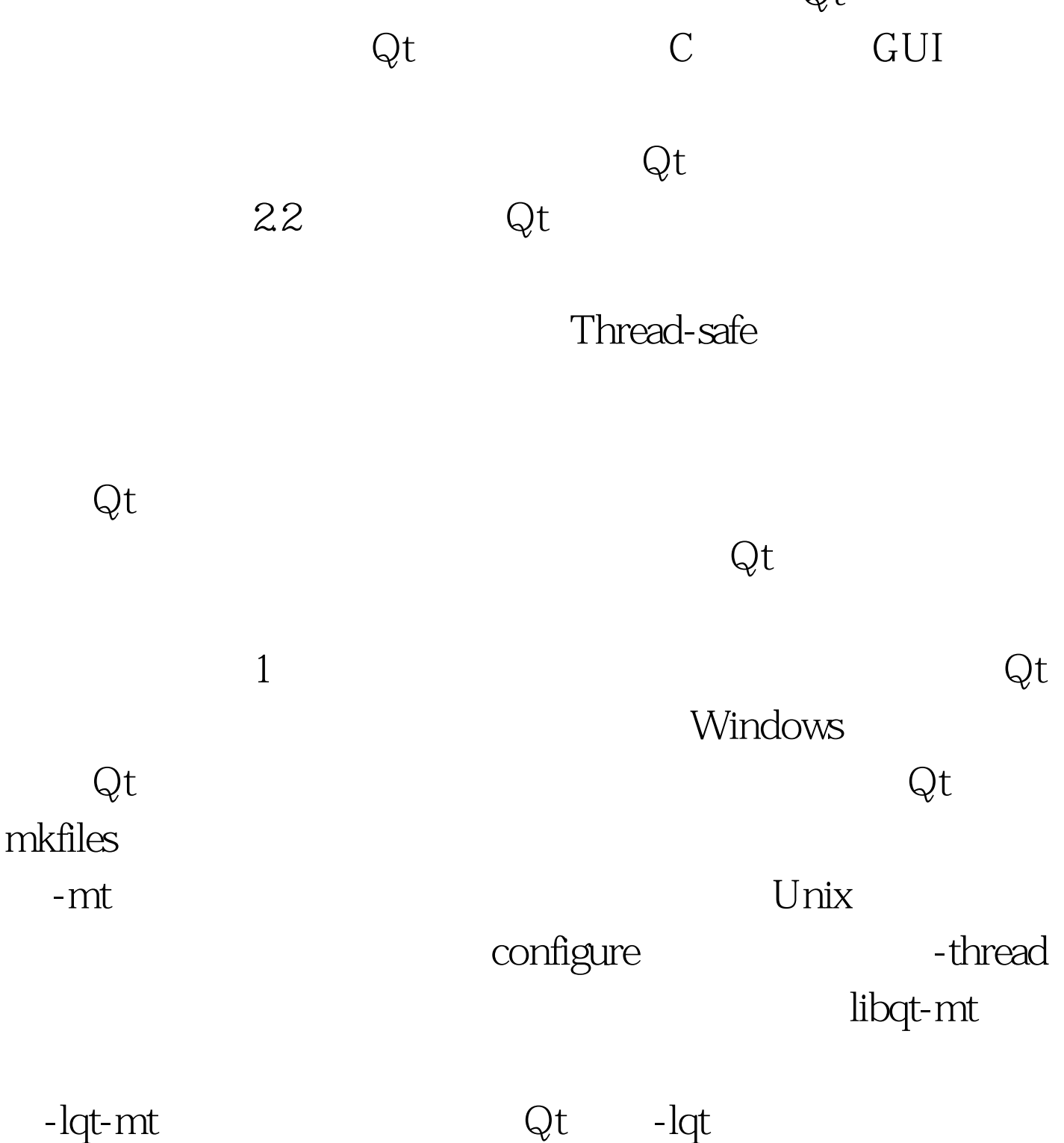

## QT\_THREAD\_SUPPORT -DQT\_THREAD\_SUPPORT Windows qconfig.h

Unix Makefile 100Test

www.100test.com